NewClone Crack Download (Latest)

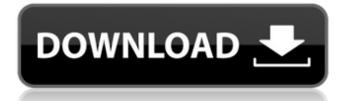

### NewClone Download [Win/Mac]

~~~~~~ NewClone is a small but extremely powerful auto-config program that can perform every configuration on the computer. The program hides in the background and only shows you the screen where you have to do the configuration and nothing more. It scans your computer, finds and checks each parameter and starts the changes it needs, but hides the rest in the background to save you time. You don't even have to do anything for your computer to be up to date. NewClone's main feature is that when the need arises, it executes tasks one after another, so you can be assured that the computer is up to date and configured the way you want it. NewClone hides from you as it works in the background and therefore it can't be stopped once it's started. However, if you close the program, the computer will return to the initial state. NewClone can be configured to automatically change the IPadress, create newsid, change computername, join a domain and even create a startup script. NewClone runs in the background, while the user is doing what he/she wants. The process is simple, after the first run, NewClone will perform a scan to find out what changes you want to be made and it will run through them one by one. After the changes are done, NewClone will restart the computer. - Every time you load NewClone, it performs a scan of the computer, changing the parameters automatically if they are found.- The program can go through a DNS, newsid, PPP, computername, computername and anything else you want.- It will get the settings from a plist file (optional) or

from the current settings.- If you want to save the settings, NewClone will convert the settings into a plist file.- You can load the file that was saved the last time you ran the program.- If you want to check whether the computer is updated, you can do so using the built in check program. If there are any errors or something is missing, NewClone will create a log.txt file.- When you start the program, NewClone will show you a window with a list of all the tasks it has to perform. Every time the user needs to change anything, NewClone will show you that list and let you do so. Settings: - The majority of settings are stored in

### NewClone Crack + Free

NewClone Cracked Version is an easy to use application designed to automatically set the IP-adress, run newsid, change the computername and join a domain. Only two things are asked at the beginning (ip and computernaem), then the program runs through the whole make-change restart - join - restart -. process. Switch users and the computer will reboot. Try \$. if not exist %windir%\System32\log2p -file C:\windows\Nethood.log 2>Nethood.log that way the logfile if the original user will get deleted at the end of the script. Copy and change the logfile name to something meaningful, so that you know what the problem was. \$. Write-Host "`n`n`n`n`n`n`n`n`n" \$. Copy-Item -Path \$logFile -Destination \$logFile old \$. \$logFile -replace '(\A\s|\s\A)' -replace '\\W+' \$. \$logFile -replace '\s+\$' -replace '\r? ?|\t?|\r' -replace '^[ \t]+\$' -replace '\r? ?|\t?|\r' Replace `r with `n `n with `r Not sure, how to check for newlines and tabs. \$. \$logFile -replace '\t+' Replace all the tabs with spaces. Move the original log-file

to another name, so you can see it Go to Start > Shut Down > Restart and shutdown the computer. Remove the.bat file or simply rename it. When it restarts, try to log on as another user If you don't need it, you can delete the logfile. When the user logs on, wait until he has started Windows. Try to have him install a new.bat file. Add it, here is a link to a repository I have for this purpose. \$. aa67ecbc25

### **NewClone Incl Product Key 2022**

NewClone is a very simple application. Two input fields for the IP-adress and the computername. After the configuration, it is asked to restart the computer. In the restart the program will do many things. The computername is changed back to the original name, the IPadress is changed to the one from the configuration, the newsid is changed to the newsid from the network configuration, and the computer joins the domain. What is so cool about NewClone is that it's so simple. To use this application you have to have it on your system as soon as possible. It will set some configurations for you. This article is about the computer settings of Windows and Linux. If you are using a Mac, it's no problem, as it has a similar system. The trick for creating an unlimited IP address for your computer and so you can not be blocked to download programs from Internet on other computers. I hope my tutorial will help you, remember this is only for personal use. The first trick for creating an unlimited IP address for your computer and so you can not be blocked to download programs from Internet on other computers. I hope my tutorial will help you, remember this is only for personal use. Step 1 first of all we must have internet connection, we need it to do the next step, Activate a certain tool to automatically changes IP-adress in your computer. Step 2 Before downloading drivers from internet go to the place where your drivers are located, and delete all drivers which are already in the place, and replace them with the new one, To keep your computer safe from viruses, I have made simple virus scanner, it is free and safe for your PC. It is not

similar to anti-virus programs, it just looks the file and it gives the results, it is completely safe to use. Advertisement This application is included in most of the antivirus programs, but the program is not the same as other programs, this is an application designed to listen the internet channels and to analyze the traffic. Here are some advantages of Traffic Monitor: - Allows you to see the activities of the program being monitored - Automatically analyzes the traffic for threats - Allows you to quickly and easily analyze the traffic of other programs - Allows you to recognize new programs from the traffic - Allows you to recognize what files the traffic is coming from

## What's New In?

NewClone is an easy to use application designed to automatically set the IP-adress, run newsid, change the computername and join a domain. The program operates with the Windows XP service run as a user-mode service which allows very easy management without any special knowledge or expertise. Aurora NG watchdogs is the only watchdogs program that is comprehensive enough to support any aspect of Internet security. If you are wondering if your site is secure, if it's up-to-date with the latest threats, if it supports any defenses and its secure for your own particular needs, then Aurora NG is your answer. Aurora NG is a powerful and easy to use online security tool, but it is also an exceptional website security tool for your own personal use. Mozilla Thunderbird has been commonly recognized as the best email client on the market. This is your only choice if you need to get your email from a desktop client or if you have to use webmail.

The software combines the idea of a multiple-platform email client with the features of an internet-based webmail system. This version has been updated to get you started quickly. You'll find that it is not a one-size-fits-all product, but a personal tool that can provide an excellent solution to your email problems. \* Watchdog Duty Free - a pro app designed for professional duty free and airport personnel who need to be able to track every transaction on their PC, including all events and receipts. \* Keep watch - the app shows all your passenger transactions in real time. \* Great for flight agents, curfews, airport personnel and all other duty free staff \* Keep watch is a comprehensive tool that allows you to: \* Create reports. \* Keep watch also lets you monitor all your transactions, alert you and your team to the situations requiring attention, and allow you to correct wrong things. \* Keep watch is a powerful tool that saves time and money and has brought much-needed peace of mind to duty free managers and their teams. Now you can share your favorite videos on YouTube with the people in your address book! - Can they watch your videos if your friends doesn't. - Invite friends to watch your videos. - You can control who view your videos on their YouTube page. - \* Your channel only includes videos that you published. -Videos not in your channel will not be displayed on your friends. The following features have been added to the popular Media Center program. All

### System Requirements For NewClone:

Minimum Requirements: OS: Windows 7 SP1/8/8.1/10 Processor: Intel Core 2 Duo / AMD Athlon 64 X2 Memory: 4 GB RAM Graphics: Radeon HD Graphics 4000 / GeForce 8800 GTS / NVIDIA Geforce GTX 260 Recommended Requirements: Processor: Intel Core i5-2500K/i5-3450/i5-3550 Memory: 8 GB RAM

# **Related links:**

https://blackbusinessdirectories.com/wpcontent/uploads/2022/07/Doremi Video to IPG Converter.pdf https://deccan-dental.com/apple-tree-crack-registration-code-free-win-mac-2022/ http://livefitmag.online/?p=8724 http://uglybear90.com/wp-content/uploads/2022/07/Budget book.pdf https://stingerbrush.com/wp-content/uploads/International Morse Code Trainer.pdf https://anviobber.com/history-viewer-crack-for-pc/ https://skepticsguild.com/wp-content/uploads/2022/07/ChipTone Crack.pdf https://antoinevanaalst.com/wp-content/uploads/2022/07/paiphi-1.pdf https://nadonsregals.com/analogy-screensaver-crack-download-x64/ https://keephush.net/wp-content/uploads/2022/07/DTM\_Data\_Modeler.pdf https://webflow-converter.ru/sysrstpnt-crack-mac-win-129034/ https://comoemagrecerrapidoebem.com/wp-content/uploads/2022/07/Adobe SpeedGrade.pdf http://montehogar.com/?p=32946 https://www.imoc.cc/wpcontent/uploads/2022/07/SysTools\_Word\_Recovery\_License\_Code\_Keygen\_3264bit.pdf http://drwellness.net/?p=9535 http://www.terrainsprives.com/wp-content/uploads/2022/07/Vov\_Syslog\_Server.pdf https://upiniun.com/wpcontent/uploads/2022/07/Craft Maker Pro Crack LifeTime Activation Code X64 Latest.pdf https://blogdelamaison.com/wp-content/uploads/2022/07/urbalis.pdf https://shi-id.com/?p=5978 https://www.lagradinita.ro/wpcontent/uploads/2022/07/CAMEO Crack Free Download For Windows.pdf